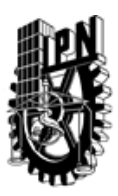

### INSTITUTO POLITÉCNICO NACIONAL SECRETARIA DE INVESTIGACIÓN Y POSGRADO

#### DIRECCIÓN DE POSGRADO

*INSTRUCTIVO para el correcto llenado del formato SIP-30, Registro o Actualización de Unidades de Aprendizaje (UAP)*

El formato SIP-30 es un formulario PDF interactivo, el cual puede ser completado en forma electrónica con un lector de archivos PDF (Adobe Reader 9 o superior). Para facilitar la identificación de los campos del formulario, haga clic en el botón Resaltar campos existentes, en la barra de mensajes del documento. Si lo prefiere, puede imprimir el formato y completarlo a máquina de escribir o a mano.

El nombre de los campos y las áreas designadas para requisitar la información son autoexplicativos; sin embargo se tienen instrucciones específicas para campos de interés especial:

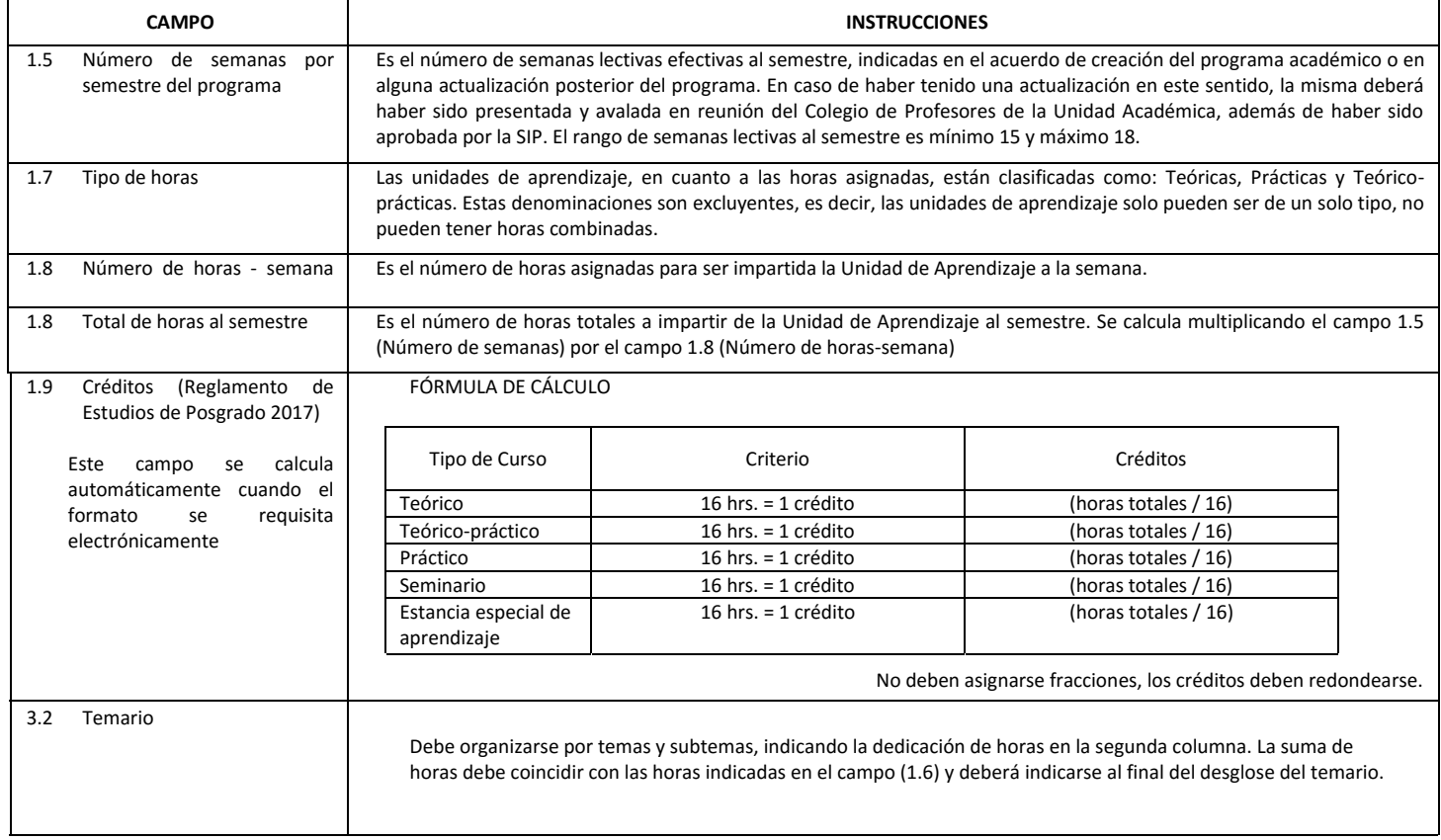

El formato SIP-30 deberá estar firmado por el Director o Jefe de la Sección de Estudios de Posgrado e Investigación de la Unidad Académica. La ausencia de dicha firma invalida la solicitud.

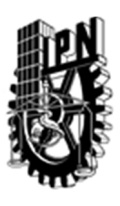

# INSTITUTO POLITÉCNICO NACIONAL

SECRETARIA DE INVESTIGACIÓN Y POSGRADO

### DIRECCIÓN DE POSGRADO

*FORMATO GUÍA PARA REGISTRO DE UNIDADES DE APRENDIZAJE (UAP) ‐ NUEVAS O ACTUALIZACIÓN ‐* 

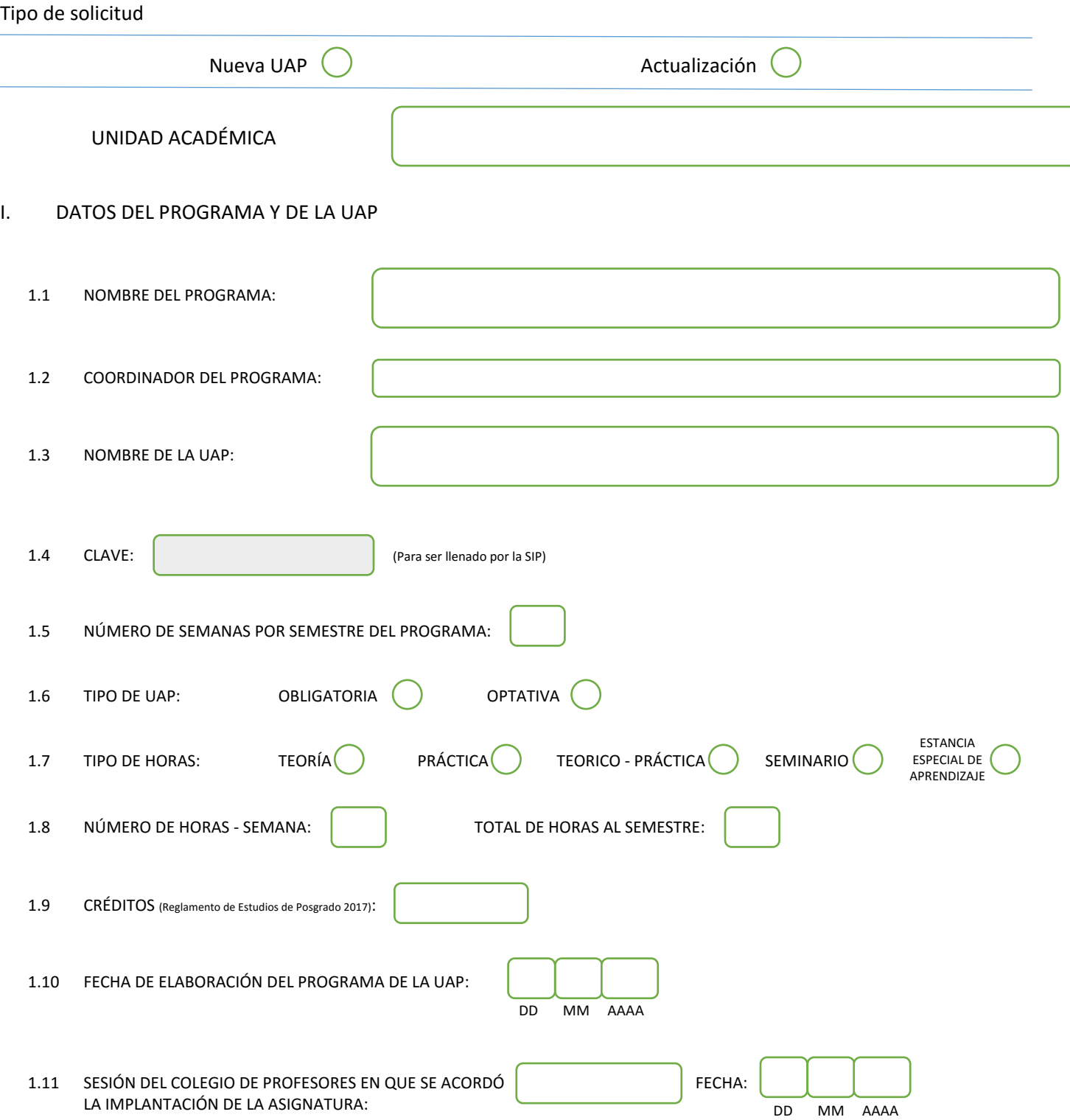

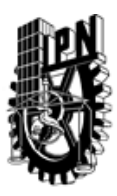

## INSTITUTO POLITÉCNICO NACIONAL

SECRETARIA DE INVESTIGACIÓN Y POSGRADO

SIP-30

### DIRECCIÓN DE POSGRADO

#### II. DATOS DEL PERSONAL ACADÉMICO A CARGO DEL DISEÑO O ACTUALIZACIÓN DE LA UAP

#### 2.1 COORD. DEL DISEÑO O ACTUALIZACIÓN DE LA UAP:

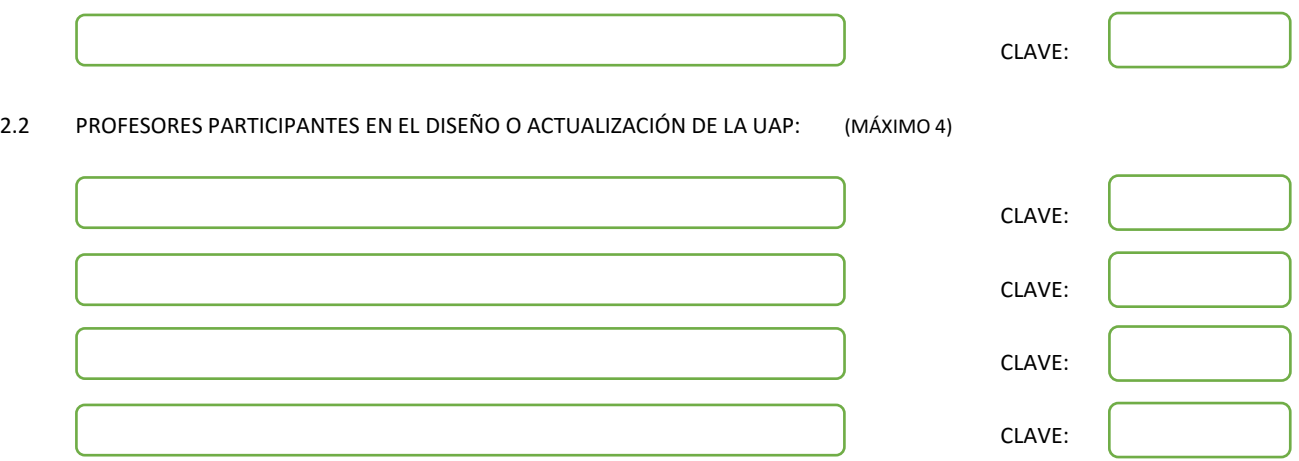

#### III. DESCRIPCIÓN DEL CONTENIDO DEL PROGRAMA DE LA UAP

#### 3.1 OBJETIVO GENERAL:

Proporcionar al alumno las técnicas y herramientas necesarias para solucionar problemas a través de algún lenguaje de programación.

#### 3.2 COMPETENCIAS DEL PERFIL DE EGRESO A LAS QUE CONTRIBUYE:

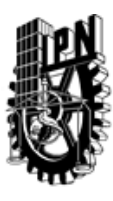

### INSTITUTO POLITÉCNICO NACIONAL SECRETARIA DE INVESTIGACIÓN Y POSGRADO

### DIRECCIÓN DE POSGRADO

3.3 TEMARIO:

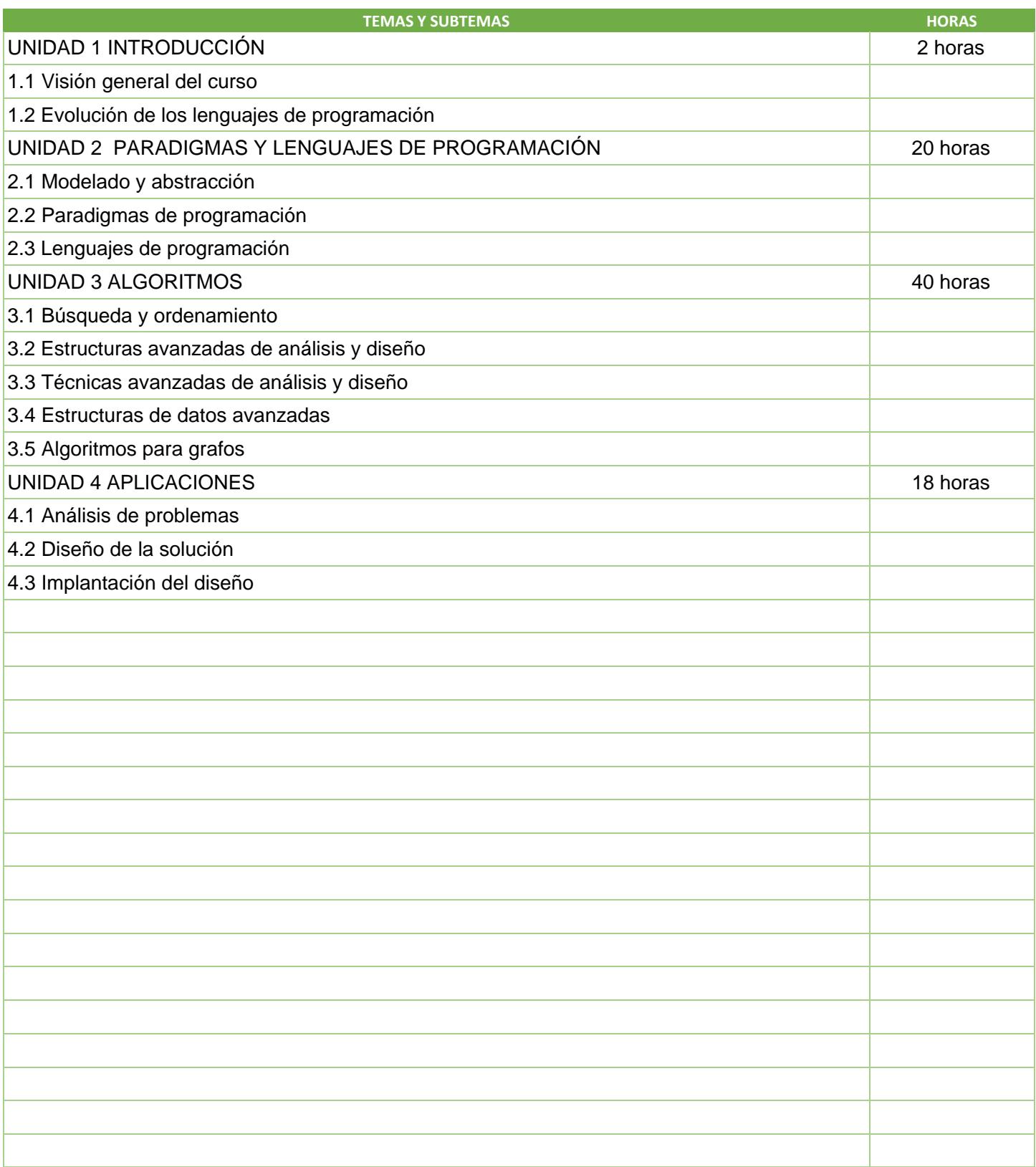

SIP-30

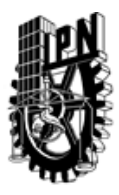

# INSTITUTO POLITÉCNICO NACIONAL

SECRETARIA DE INVESTIGACIÓN Y POSGRADO

### DIRECCIÓN DE POSGRADO

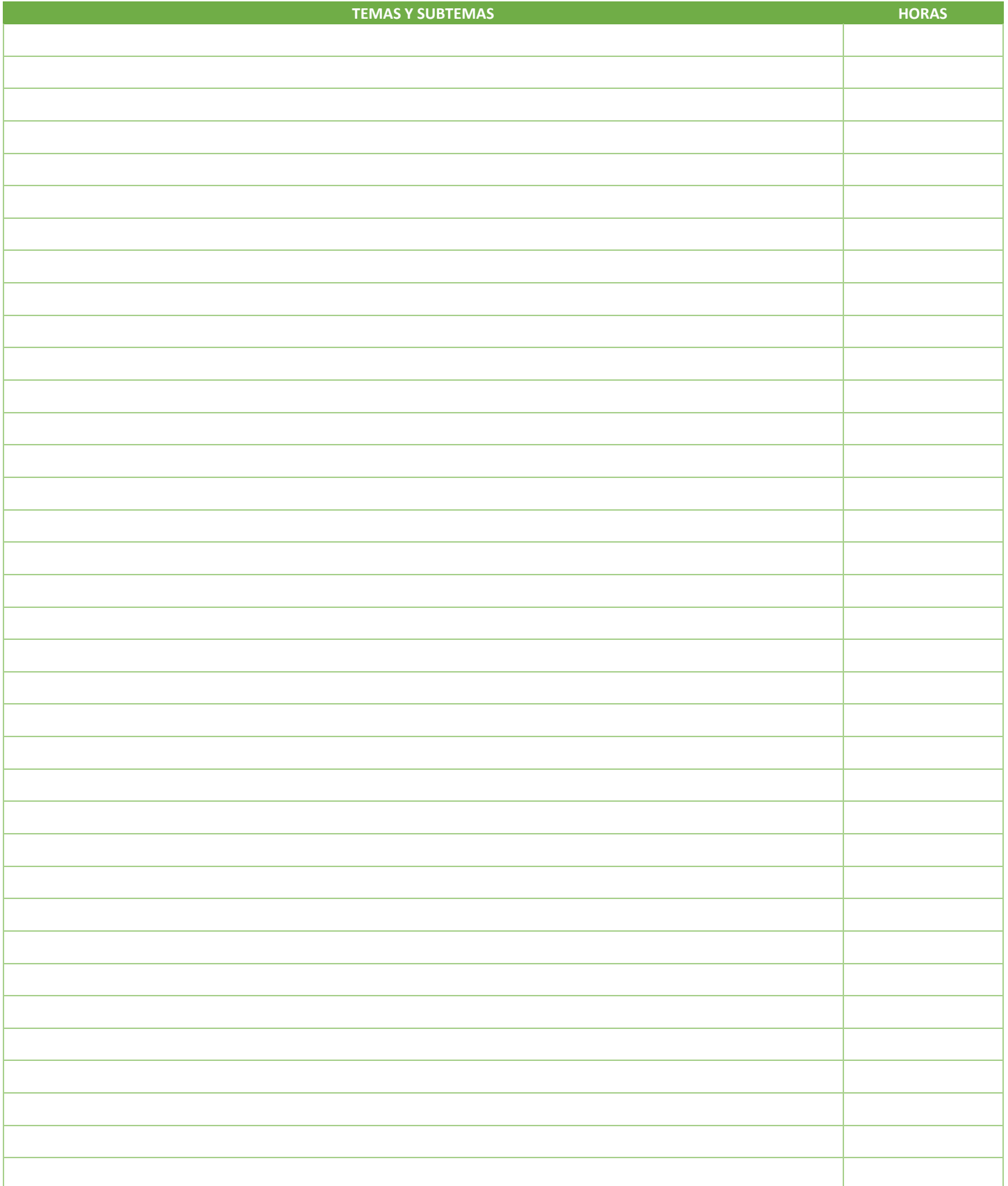

SIP-30

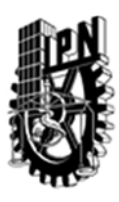

### INSTITUTO POLITÉCNICO NACIONAL SECRETARIA DE INVESTIGACIÓN Y POSGRADO

#### DIRECCIÓN DE POSGRADO

#### 3.4 REFERENCIAS DOCUMENTALES:

- $\big\vert$ 1. Cormen T, Leiserson C. & Rivest R., "Introduction to Algorithms", MIT Press, USA, 1997.
- 2. Gosling J., "The Java Programming Language", Addison Wesley 3rd edition, 2000.
- 3. Ellis M. & Stroustrup B, "Manual de Referencia de C++ con Anotaciones", Addison Weley, 2000.
- 4. Martin R., "Designing Object Oriented C++ Aplications: Using the Booch Method", Prentice Hall, 1995.
- 5. Campione M. & Walrath K., "The Java Tutorial: Object-Oriented Programming for the Internet (Java Series)", Addison Wesley Pub Co, 1997.
- 6. Tanembaum A., "Estructuras de datos en C", Prentice Hall, 1998.
- 7. Tanembaum A., "Estructuras de datos en Java", Pearson Edition, 1999.
- 8. Sterling L. & Shaphiro E., "The Art of Prolog", Second Edition: Advanced Programming, Techniques (Logic Programming), The MIT Press, USA, 1994
- 9. Winston P. H. & Horn B. K., "Lisp", 3rd Edition, Addison-Wesley Pub Co, 1989.
- 10. Winston P. H. & Horn B. K., "Lisp", 3rd Edition, Addison-Wesley Pub Co, 1989.
- 11. Chapman S. J., "Fortran 90/95 for Scientists and Engineers", McGraw-Hill Science/Engineering/Math, 1997.

#### 3.5 PROCEDIMIENTOS O INSTRUMENTOS DE EVALUACIÓN A UTILIZAR:

Durante el desarrollo del curso, en forma paralela, se realizarán los programas en el lenguajes de

Programación adecuado con el tema.

- Número de horas teóricas – 50

- Número de horas prácticas - 30

SIP‐30